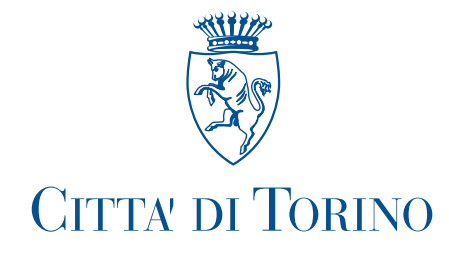

Prot. n.

## IL SINDACO

Visto l'art. 50 comma 10 del Testo Unico delle Leggi sull'ordinamento degli Enti Locali approvato con D. Lgs. n. 267 del 18 agosto 2000;

Visti gli artt 20 e 21 del vigente Regolamento di Organizzazione e Ordinamento della Dirigenza;

## **CONFERISCE**

alla dr.ssa Marina MERANA Dirigente della Divisione Politiche Sociali l'incarico ad interim del Servizio Minori e Famiglie da espletare nell'ambito della Divisione Politiche Sociali a partire dal 13 giugno 2022 fino a diverso provvedimento.

Torino,

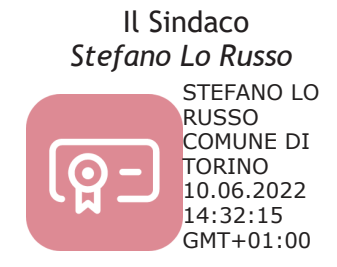